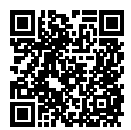

### **DIPLÔME NATIONAL DU BREVET SESSION 2020**

### **MATHÉMATIQUES**

## **SÉRIE GÉNÉRALE**

**NOUVELLE-CALÉDONIE**

**20 MARS 2020**

Durée de l'épreuve : 2h00 100 points

Dès que le sujet vous est remis, assurez-vous qu'il soit complet. Il comporte 6 pages numérotées de la page 1 sur 6 à la page 6 sur 6.

L'usage de calculatrice avec mode examen actif est autorisé. L'usage de calculatrice sans mémoire « type collège » est autorisé.

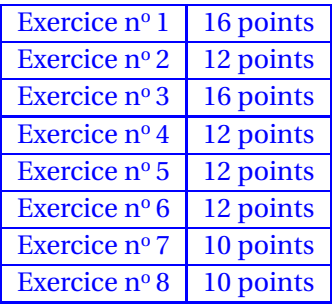

#### **Indications portant sur l'ensemble du sujet.**

Toutes les réponses doivent être justifiées, sauf si une indication contraire est donnée. Pour chaque question, si le travail n'est pas terminé, laisser tout de même une trace de la recherche ; elle sera prise en compte dans la notation.

### **EXERCICE n<sup>o</sup> 1** — Vraie ou Fausse *16 points*

Pour chacune des affirmations suivantes, indiquer si elle est VRAIE ou FAUSSE et justifier la réponse.

**1.** DONNÉES : *f* est la fonction définie par  $f(x) = 2(x-3)$ .

**AFFIRMATION 1 :** L'image de 5 par la fonction f est 4.

**2.** DONNÉES :

Le parc éolien de Prony est composé de 84 éoliennes. Chaque éolienne produit en moyenne 256000 Watts.

**AFFIRMATION 2** : Le parc éolien produit au total environ 21,5 mégawatts en moyenne.

**3.** DONNÉES :

Sur la figure ci-contre, les droites (AD) et (CB) sont sécantes en E. On a :

> CE = 1,6 *cm* DE = 1,2 *cm* EA = 2,8 *cm* EB = 3,4 *cm*

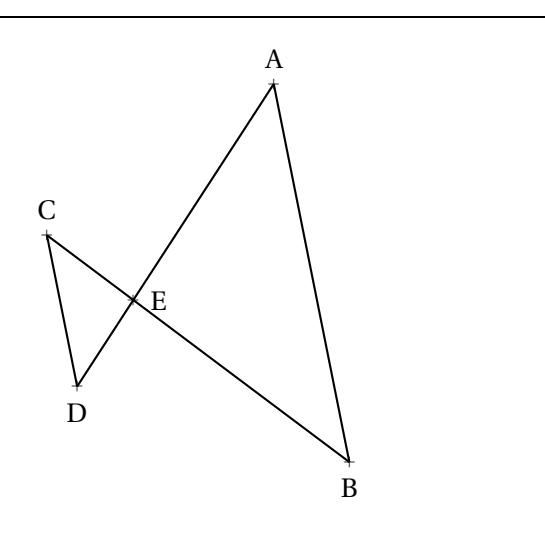

**AFFIRMATION 3 :** Les droites (AB) et (CD) sont parallèles.

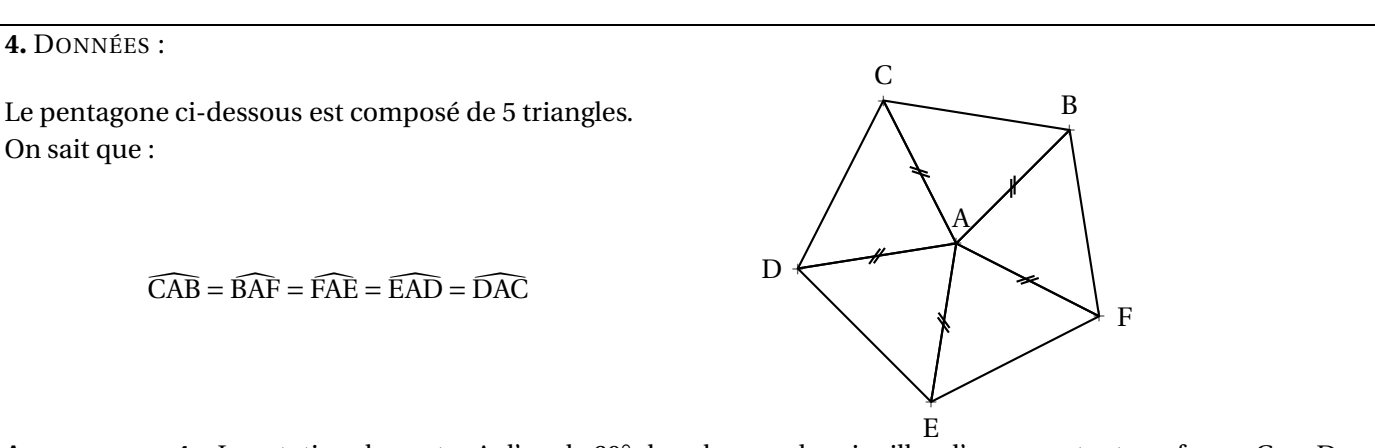

**AFFIRMATION 4 :** La rotation de centre A d'angle 60◦ dans le sens des aiguilles d'une montre transforme C en D.

Laura a créé trois variables puis elle a réalisé le script ci-dessous.

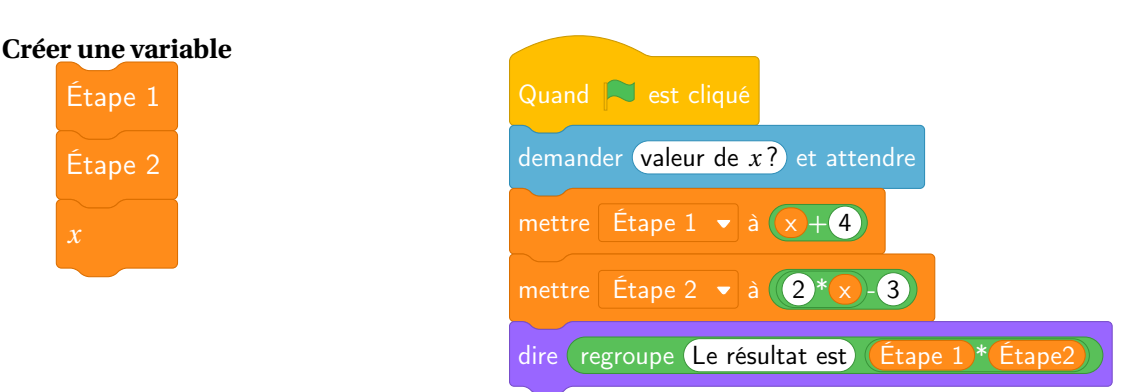

**1.** Vérifier que si la valeur de *x* est 5 alors le résultat est 63.

**2.** Quel résultat obtient-on si la valeur de *x* est −3 ?

**3.** Parmi les expressions suivantes, recopier celle qui correspond au programme de calcul donné par le script.

$$
A = (x+4) \times (2x-3) \qquad B = x+4 \times 2x-3 \qquad C = x+4 \times (2x-3)
$$

**4.** Pour quelle(s) valeur(s) de *x* obtient-on un résultat égal à 0 ?

#### **EXERCICE n<sup>o</sup> 3** — La masse des crevettes *16 points*

Un aquaculteur étudie l'évolution de la masse moyenne des crevettes dans un bassin. Il dispose de valeurs théoriques. On donne en annexe la représentation graphique de la masse moyenne théorique des crevettes (en grammes) en fonction du temps passé dans le bassin (en jours).

Répondre aux questions suivantes en utilisant le graphique de l'annexe.

1.a. La masse moyenne théorique des crevettes est-elle proportionnelle au nombre de jours passés dans le bassin? Justifier la réponse.

**1.b.** Au bout de 80 jours, quelle est la masse moyenne théorique des crevettes ?

**1.c.** La pêche dans un bassin peut être effectuée lorsque la masse moyenne des crevettes atteint 20 grammes. Au bout de combien de jours peut-on envisager la pêche dans ce bassin ?

L'aquaculteur effectue régulièrement des relevés dans son bassin pour suivre son évolution. Voici les résultats de ses derniers relevés :

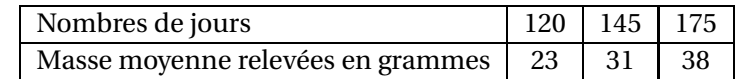

**2.a.** Placer les points A(120;23), B(145;31) et C(175;38) sur le graphique de l'annexe.

**2.b.** Comparer les masses moyennes relevées par rapport aux masses moyennes théoriques.

#### **EXERCICE n<sup>o</sup> 4** — Les silos à granulés *12 points*

Les crevettes mangent des granulés qui sont stockés dans des réservoirs appelés silos. Un silo est composé d'un cône de révolution surmonté d'un cylindre de même base de diamètre DC = 2,8 *m*. La hauteur du cylindre est égale à 2,4 *m*.

#### **Rappels :**

Volume du cylindre =  $\pi \times$  rayon<sup>2</sup> × hauteur Volume du cône =  $\frac{\pi \times \text{rayon}^2 \times \text{hauteur}}{3}$ 3

**1.** Calculer le volume du cylindre. Arrondir à l'unité.

**2.** Montrer que la hauteur AB du cône est environ de 2,5 *m*.

**3.** Calculer le volume du silo. Arrondir à l'unité.

**4.** L'aquaculteur commande 16  $m^3$  de granulés pour ses crevettes.

Voici les informations dont il dispose :

Calculer le montant total (en F CFP) de la commande. Justifier la réponse.

**EXERCICE n<sup>o</sup> 5** — Les bassins de crevettes *12 points*

L'image satellite, donnée en annexe, représente 6 bassins de forme rectangulaire.

**1.** À partir de cette image, estimer la longueur et la largeur (en *m*) d'un bassin.

**2.** On considère un bassin dont la surface mesure 4 500  $m^2$ . Chaque bassin reçoit 2 larves de crevettes par mètre carré.

Calculer la quantité de larves de crevettes qu'il faut prévoir pour 6 bassins.

**3.** Toutes les larves de crevettes ne survivent pas lors du transfert en bassin. Il faut prévoir de commander 10 % de larves de crevettes supplémentaires pour 6 bassins.

Quelle quantité totale de larves de crevettes faut-il commander ?

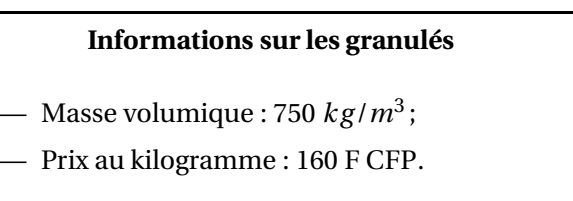

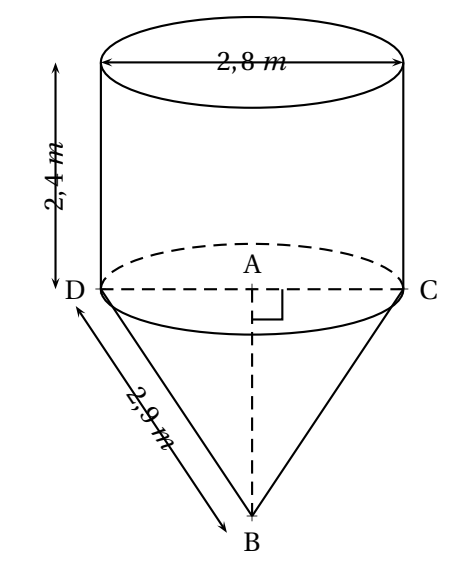

#### **EXERCICE n<sup>o</sup> 6** — La masse des crevettes *12 points*

#### **PARTIE A :**

Dans un bassin, l'aquaculteur relève la masse de 100 crevettes. Il a regroupé les résultats obtenus dans un tableur :

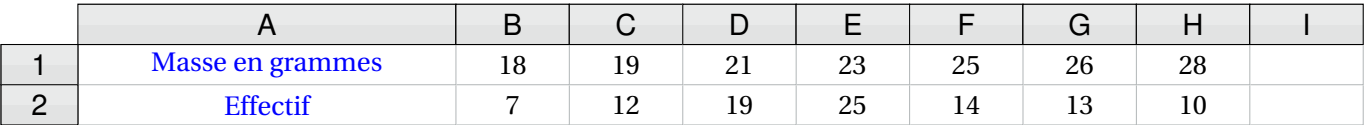

**1.** Dans la cellule I2 on saisit la formule = SOMME(B2 : H2). Quel nombre s'affiche dans cette cellule ?

On choisit au hasard une crevette. Toutes les crevettes ont la même probabilité d'être choisies.

**2.a.** Quelle est la probabilité que la masse de la crevette soit de 21 grammes ? **2.b.** Quelle est la probabilité que la masse de la crevette soit supérieure ou égale à 25 grammes ?

#### **PARTIE B :**

Lors de la pêche, on relève la masse (en grammes) de quelques crevettes. Voici la série de valeurs obtenues :

 $20 - 18 - 17 - 28 - 28 - 22 - 24 - 24 - 22 - 24$ 

**1.** Calculer la moyenne de cette série.

**2.** Calculer la médiane de cette série. Interpréter ce résultat.

#### **EXERCICE n<sup>o</sup> 7** — La pente du bassin *10 points*

*Dans cet exercice, toute trace de recherche, même incomplète, sera prise en compte dans l'évaluation.*

On a schématisé, ci-dessous, un bassin d'aquaculture par une vue de côté.

Le fond du bassin représenté par le segment [EB] doit être en pente. Le bassin est bien construit quand l'angle EBA est compris entre 0, 1 $^{\circ}$  et 0,2 $^{\circ}$ .

Voici les mesures effectuées sur le bassin : CE = 2,8 *m*, BD = CA = 3,2 *m* et AB = 150 *m*.

Ce bassin est-il bien construit ? Justifier la réponse.

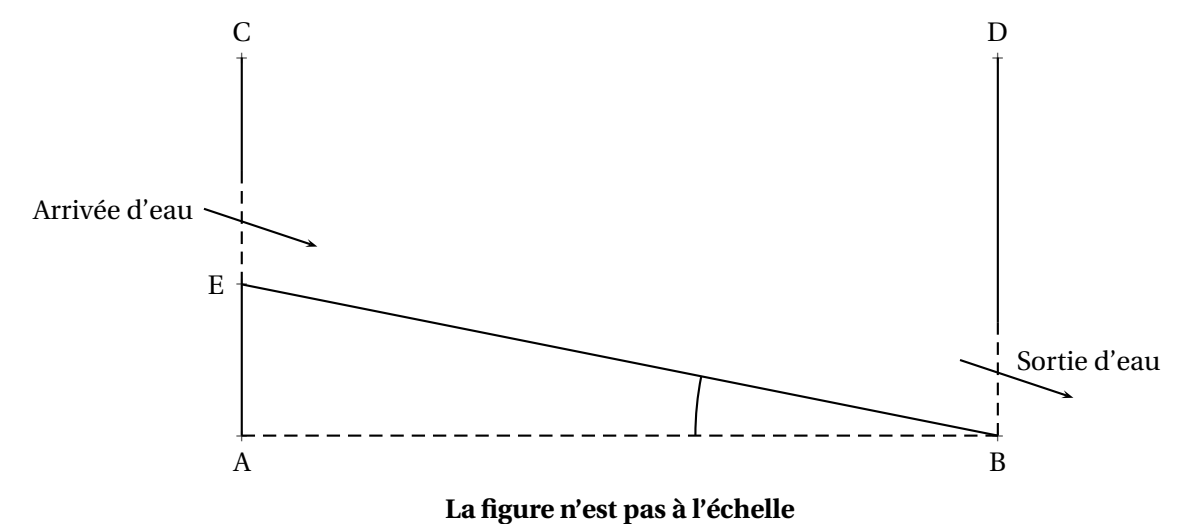

#### **EXERCICE n<sup>o</sup> 8** — Dessiner les bassins avec Scratch *10 points*

On souhaite représenter 6 bassins rectangulaires à l'aide d'un logiciel de programmation comme sur la **Figure n<sup>o</sup>** 1 ci-dessous :

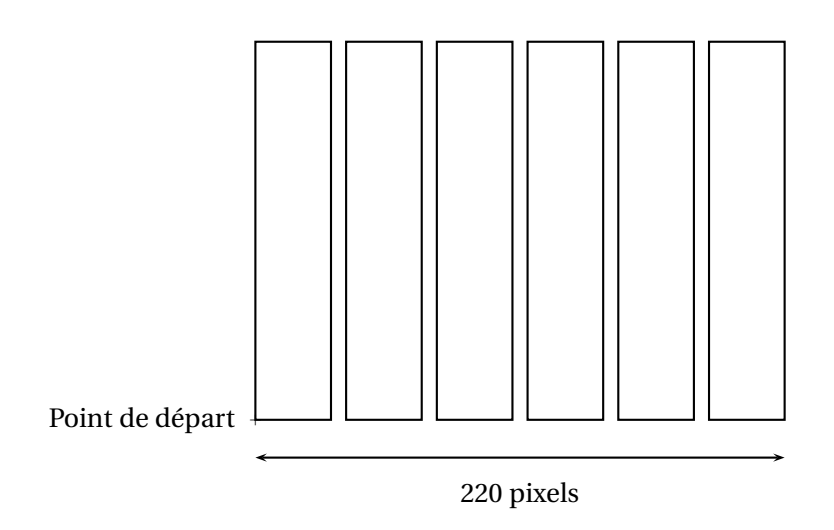

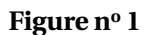

**1.** Compléter, en annexe, le script du bloc « bassin »pour qu'il permette de tracer un bassin rectangulaire de largeur 30 pixels et de longueur 150 pixels.

**2.** Le script ci-dessous doit permettre d'obtenir la **Figure n<sup>o</sup> 1**. Il utilise le bloc « bassin »de l'annexe.

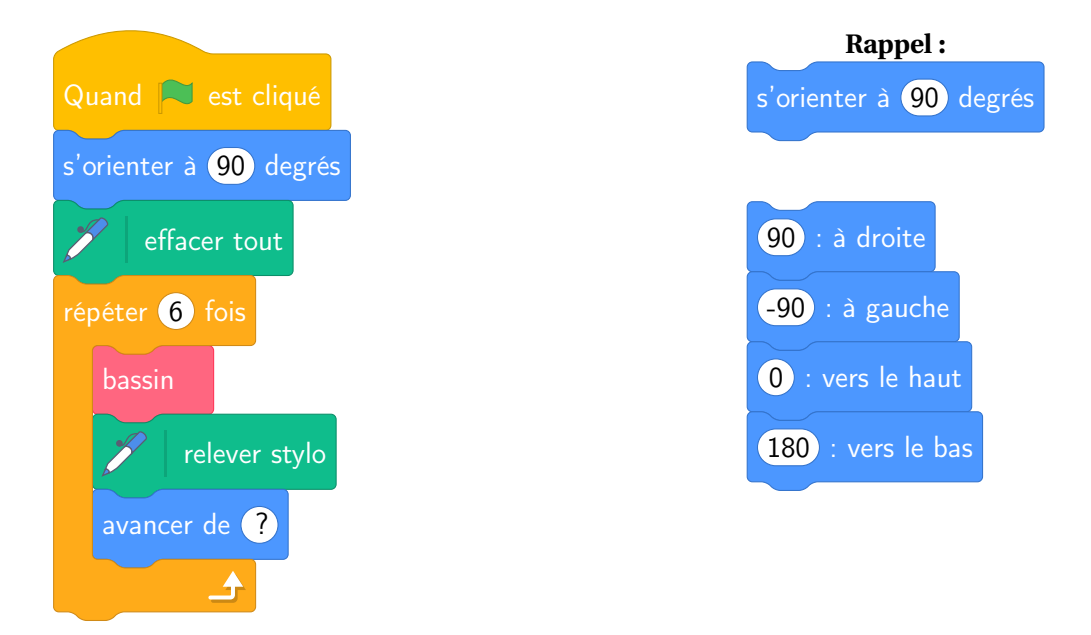

Sachant que la longueur totale de la **Figure n<sup>o</sup> 1** est de 220 pixels, quelle valeur doit être placée à la dernière ligne dans la consigne « avancer de » ? Justifier la réponse.

*Dans cette question, toute trace de recherche, même incomplète ou non fructueuse, sera prise en compte dans l'évaluation.*

# 35 30 25 Masse en grammes Masse en grammes 20 15 10 5 0 0 20 40 60 80 100 120 140 160 180 Nombre de jours **Exercice 5 Exercice 8**

ANNEXES à rendre avec sa copie

**Exercice 3**

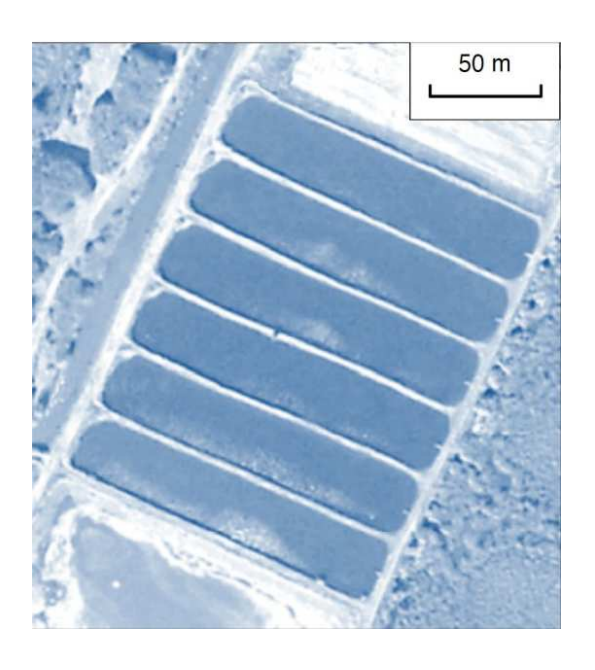

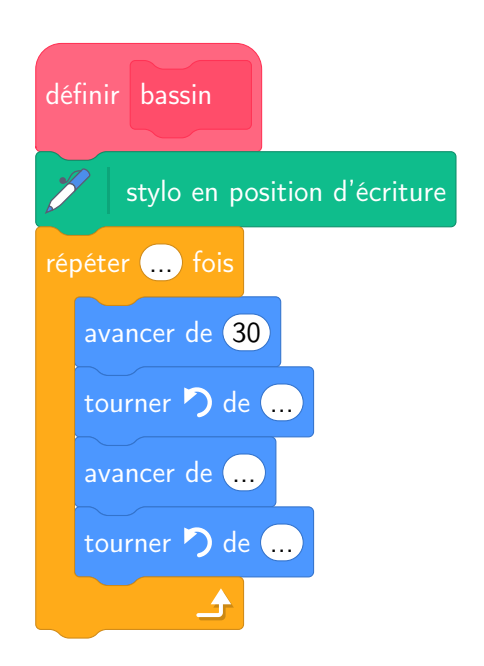

### BREVET — 2020 — NOUVELLE-CALÉDONIE — SÉRIE GÉNÉRALE

**CORRECTION** 

L

**EXERCICE n<sup>o</sup> 1** — Vraie ou Fausse *16 points*

**Fonction — Grandeurs composées — Thalès — Polygone régulier — Rotation**

**1.**  $f(5) = 2(5-3) = 2 \times 2 = 4$ 

Affirmation nº 1 : VRAIE

**2.**  $84 \times 256000 \text{ W} = 21504000 \text{ W}$  $1 MW = 1000 kW = 1000000 W$ Ainsi 21504000 W = 21504 *k*W = 21,504 MW

#### Affirmation n<sup>o</sup> 2 : VRAIE

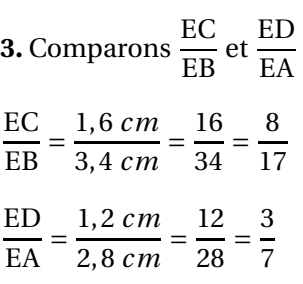

On peut comparer ces fractions en utilisant des valeurs approchées :

$$
\frac{8}{17} \approx 0,47 \text{ et } \frac{3}{7} \approx 0,43
$$

On peut aussi de manière plus experte utiliser l'égalité des produits en croix :  $17 \times 3 = 51$  et  $8 \times 7 = 56$ 

Comme EC  $EB$ <sup> $\neq$ </sup> ED EA d'après **la contraposée du théorème de Thalès**, les droites (AB) et (CD) sont sécantes.

#### Affirmation nº 3 : FAUSSE

On pouvait aussi comparer  $\frac{EB}{ED}$  $\frac{EB}{EC}$  et  $\frac{EA}{ED}$  $\frac{\text{EA}}{\text{ED}}$ , on obtient les fractions  $\frac{17}{8}$  et  $\frac{7}{3}$ 3

**4.** BCDEF est un pentagone régulier. On sait que  $\widehat{BAC} = \widehat{CAD} = \widehat{DAE} = \widehat{EAF} = \widehat{FAB}$ On sait également que :  $\widehat{BAC} + \widehat{CAD} + \widehat{DAE} + \widehat{EAF} + \widehat{FAB} = 360^\circ$ Ainsi  $5 \times \text{CAD} = 360^\circ \text{ d'où } \text{CAD} = 360^\circ \div 5 = 72^\circ.$ 

Affirmation n<sup>o</sup> 4 : FAUSSE

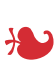

**EXERCICE n<sup>o</sup> 2** — Un programme de calcul avec Scratch *12 points*

**Scratch — Programme de calcul — Calcul littéral — Équation produit**

**1.** En partant de *x* = 5 on arrive à Étape 1 = 5+4 = 9 puis Étape 2 = 2×5−3 = 10−3 = 7. Enfin Étape  $1 \times$ Étape  $2 = 9 \times 7 = 63$ 

En partant de  $x = 5$  on arrive bien à 63.

**2.** En partant de *x* = −3 on arrive à Étape 1 = −3+4 = 1 puis Étape 2 = 2×(−3)−3 = −6−3 = −9. Enfin Étape  $1 \times$ Étape  $2 = 1 \times (-9) = -9$ 

En partant de *x* = −3 on arrive bien à −9.

**3.** Il s'agit de l'expression A,  $(x+4) \times (2x-3)$ 

**4.** Il faut résoudre :

$$
(x+4)(2x-3)=0
$$

#### **Un produit de facteurs est nul si et seulement si un des facteurs est nul**

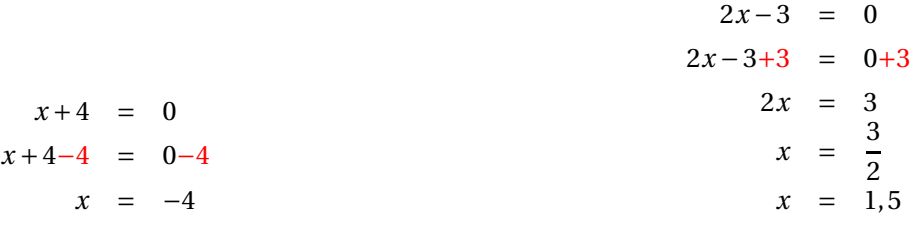

Il y a donc deux solutions :  $x = -4$  et  $x = 1,5$ 

Pour *x* = −4 et *x* = 1,5 le programme de calcul donne un résultat égal à 0.

### L

**EXERCICE n<sup>o</sup> 3** — La masse des crevettes *16 points* **Lecture graphique — Proportionnalité**

**1.a.** Une situation de proportionnalité se caractérise par une représentation graphique sous la forme d'une droite passant par l'origine du repère.

Or la représentation graphique donnée ici ne correspond pas à une droite, en particulier pour les abscisses inférieures à 20 et supérieures à 180.

Le nombre de crevettes n'est pas proportionnel aux nombres de jours.

Voir le graphique.

**1.b.** Au bout de 80 jours la masse moyenne est de 11 *g*.

**1.c** La masse moyenne de 20 *g* est obtenue à partir de 125 *j*.

**2.a.** Voir le graphique.

**2.b** On constate que les valeurs observées de cet aquaculteur sont largement supérieures aux valeurs théoriques attendues. C'est donc une très bonne nouvelle pour lui. Ses crevettes grossissent davantage que ne le prédisent les modèles théoriques.

Les moyennes relevées sont très supérieures aux moyennes théoriques.

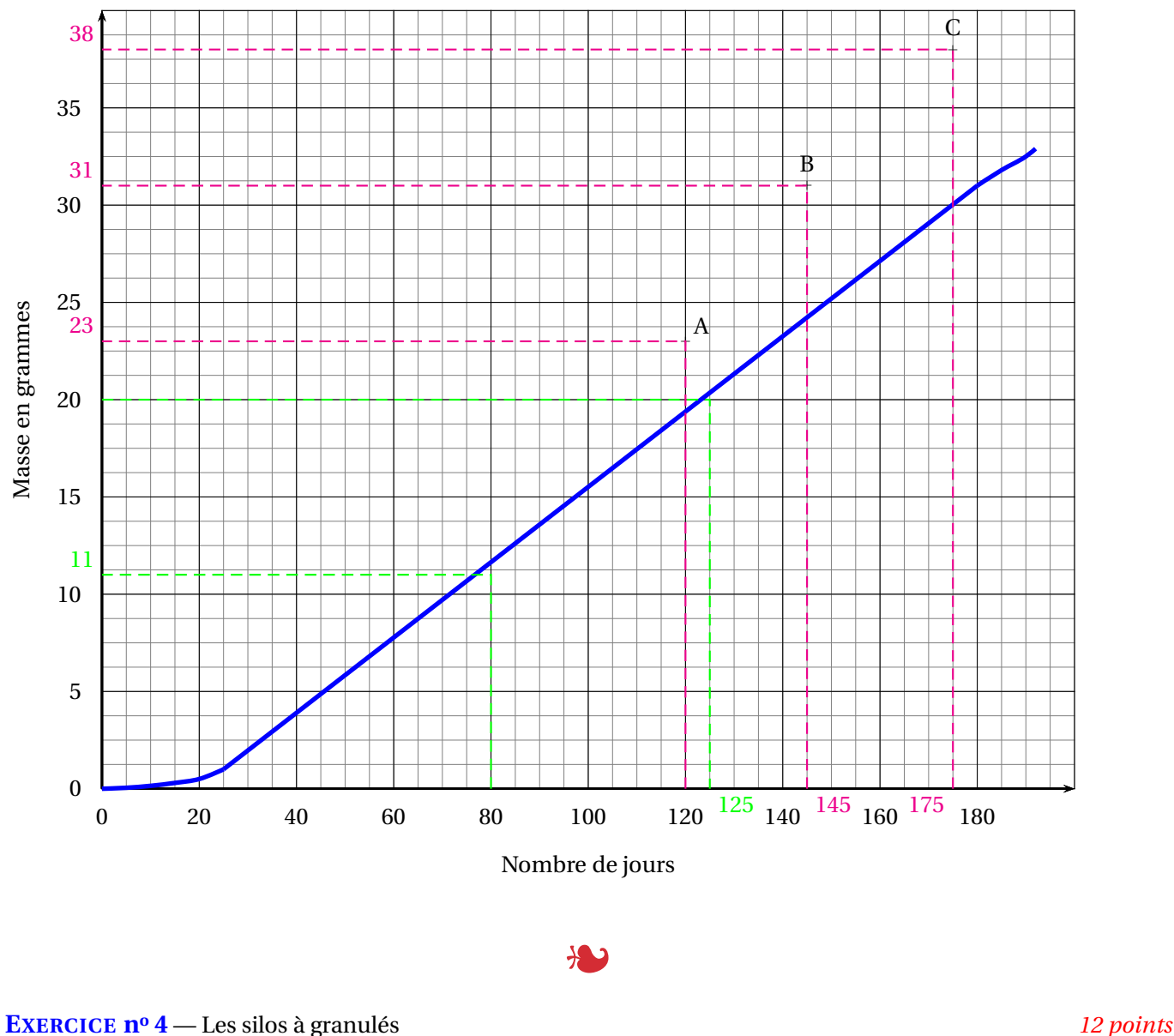

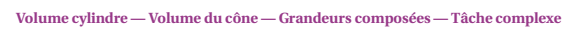

*À compléter*

**1.** Le cylindre a un diamètre de 2,8 *m* donc un rayon qui mesure 2,8  $m \div 2 = 1, 4$  *m*. Sa hauteur vaut 2,4 *m*.

On applique la formule pour le volume du cylindre : π × (1,4 *m*)<sup>2</sup> × 2,4 *m* = 4,704π *m*<sup>3</sup> ≈ 15 *m*<sup>3</sup>.

Le cylindre a un volume d'environ 15 *m*<sup>3</sup> .

**2.** On constate que la hauteur [AB] est perpendiculaire au disque de base du cône. Ainsi le triangle DAB est rectangle en A.

On sait que DA = 1,4 *m* et que DB = 2,9 *m*.

Dans le triangle DAB rectangle en A,

D'après **le théorème de Pythagore** on a :

 $AD^2 + AB^2 = DB^2$  $1.4^{2} + AB^{2} = 2.9^{2}$  $1.96 + AB^2 = 8.41$  $AB^2 = 8,41-1,96$  $AB^2 = 6,45$  $AB = \sqrt{6, 45}$  $AB \approx 2.5$ 

La hauteur du cône mesure environ 2,5 *m*.

**3.** Calculons d'abord le volume du cône en appliquant la formule donnée en rappel.

 $\pi \times (1, 4 \, m)^2 \times 2, 5 \, m$  $\overline{3}$  = 4,9π  $rac{3n}{3}$   $m^3 \approx 5$   $m^3$ 

Le volume du silo mesure environ : 15  $m^3$  + 5  $m^3$  = 20  $m^3$ 

**4.** L'information sur la masse volumique signifie qu'un mètre cube de granulés a une masse de 750 *kg* L'aquaculteur commande 16  $m^3$  de granulés. Cela représente :  $16 \times 750$   $kg = 12000$  kg. Un kilogramme de granulés coûte 160 F CFP donc le prix payé est : 12000×160 F CFP = 1920000 F CFP.

Le montant de la commande est 1920000 F CFP.

Pour information  $1 \in \text{vaut } 119,31$  F CFP (Francs Pacifique). La commande correspond donc 1920000 ÷ 119,31 ≈ 16093 €.

**EXERCICE n<sup>o</sup> 5** — Les bassins de crevettes *12 points* **Échelle — Pourcentages**

*À compléter*

**1.** Cette question dépend de l'impression du sujet. Dans mon cas, la figure en annexe est conçue de telle manière que 50 *m* dans la réalité correspondent à 1,5 *cm* sur le sujet. La longueur d'un bassin mesure environ 4,5 *cm* soit 3 fois l'échelle donnée.

Dans la réalité le longueur du bassin est donc 3×50 *m* = 150 *m*.

La largeur d'un bassin mesure environ 1 *cm* soit 2  $\frac{1}{3}$  de l'échelle donnée.

### L

Dans la réalité la largeur du bassin est donc 
$$
\frac{2}{3} \times 50
$$
  $m = \frac{100 \text{ m}}{3} \approx 33 \text{ m}.$ 

**2.** On considère que le bassin mesure 4500 *m*<sup>2</sup> .

Notons au passage que 33 *<sup>m</sup>* <sup>×</sup><sup>150</sup> *<sup>m</sup>* <sup>=</sup> <sup>4950</sup> *<sup>m</sup>*<sup>2</sup> : la largeur doit donc être 30 *m* !

Chaque bassin contient 2 larves de crevettes par mètre carré soit : 4500×2 = 9000 crevettes. Il y a 6 bassins soit  $6 \times 9000 = 54000$ 

Il faut prévoir 54000 crevettes pour l'ensemble des bassins.

**3.** Il faut ajouter 10 % de crevettes. Une méthode consiste à effectuer :

 $54000 \times \frac{10}{100}$  $\frac{10}{100}$  = 5400 puis 54000 + 5400 = 59400

Une méthode plus experte consiste à multiplier par 1 +  $\frac{10}{100}$  $\frac{10}{100}$  = 1 + 0, 10 = 1, 10.

 $54000 \times 1,10 = 59400$ 

Il faut commander 59400 crevettes.

### L

**EXERCICE n<sup>o</sup> 6** — La masse des crevettes *12 points*

**Tableur — Probabilités — Moyenne — Médiane**

*À compléter*

**1.** Dans la cellule I2 s'affiche la somme de la ligne 2 soit :  $7+12+19+25+14+13+10 = 100$  soit l'effectif total.

#### Dans la cellule I2 s'affiche l'effectif total 100.

**2.** Nous sommes dans une **situation d'équiprobabilité** où toutes les issues possibles ont la même fréquence d'apparition.

**2.a.** Il y a 19 crevettes sur 100 qui ont une masse de 21 *g*.

La probabilité cherchée est donc  $\frac{19}{100} = 0$ , 19 soit 19 %.

**2.b** Il y a 14 crevettes qui pèsent 25 *g*, 13 qui pèsent 26 *g* et 10 qui pèsent 28 *g* soit 14+13+10 = 37 crevettes.

La probabilité cherchée est donc  $\frac{37}{100} = 0,37$  soit 37 %.

#### **PARTIE B :**

1. Il faut calculer : 
$$
\frac{20 + 18 + 17 + 28 + 28 + 22 + 24 + 24 + 22 + 24}{10} = \frac{227}{10} = 22, 7.
$$
  
La masse moyenne d'une crevette est 22, 7 g.

**2.** Il faut classer ces 10 masses dans l'ordre croissant. La médiane est une masse comprise entre la cinquième et sixième masse de cette série.

Voici le classement : 17 — 18 — 20 — 22 — 22 — Médiane — 24 — 24 — 24 — 28 — 28 Traditionnelement on choisit dans cette situation la moyenne de la cinquième et la sixième valeur.

 $22 + 24$  $\frac{1}{2}$  = 23

La médiane de cette série statistique est 23 *g*.

Cela signifie que la moitié des crevettes choisies ont une masse supérieure ou égale à 23 *g*.

### L

L

#### **EXERCICE n<sup>o</sup> 7** — La pente du bassin *10 points*

**Tâche complexe — Trigonométrie**

On peut faire l'hypothèse que la paroi du bassin est verticale et que le sol du bassin est horizontal. Par conséquent le triangle EAB est rectangle en A.

 $EA = CA - CE = 3, 2, m - 2, 8, m = 0, 4, m$ 

AB = 150 *m*

On peut donc calculer la tangente de l'angle EBA.

 $tan \widehat{EBA} = \frac{AE}{AB}$  $\overline{AB}$  = 0,4 *m*  $\frac{150 \ m}{\ }$ 1 375

À la calculatrice on arrive à  $\widehat{E}B\overline{A}\approx 0,15^\circ.$ 

L'angle EBA est conforme à l'encadrement attendu, le bassin est bien construit.

**EXERCICE n<sup>o</sup> 8** — Dessiner les bassins avec Scratch *10 points* **Scratch**

**1.** Attention, le bloc « bassin »ne dessine qu'un seul rectangle.

**2.** La **Figure n<sup>o</sup> 1** est constituée de 6 rectangle de 30 pixels de large séparés par des espaces identiques.

Il y a 5 espaces entre les 6 rectangles.

La longueur cumulée des rectangles est  $6 \times 30$  pixels= 180 pixels.

Il reste donc 220 pixels−180 pixels= 40 pixels pour les 5 espaces.

40 pixels $\div$ 5 = 8 pixels.

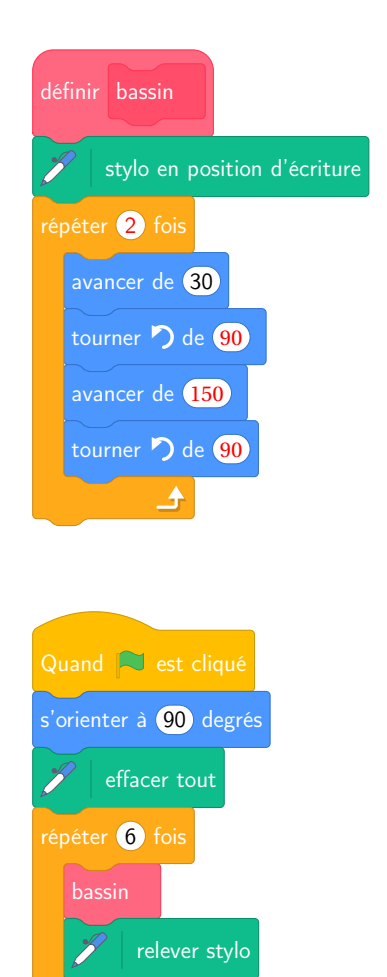

#### **Informations légales**

- Auteur : Fabrice ARNAUD
- Web : pi.ac3j.fr
- Mail : contact@ac3j.fr
- Nom fichier : Brevets.tex
- Dernière modification : 11 mai 2023

Le fichier source a été réalisé sous Linux Ubuntu avec l'éditeur Vim. Il utilise une balise spécifique à Vim pour permettre une organisation du fichier sous forme de replis. Cette balise %{{{ ... %}}} est un commentaire pour LaTeX, elle n'est pas nécessaire à sa compilation. Vous pouvez l'utiliser avec Vim en lui précisant que ce code defini un repli. Je vous laisse consulter la documentation officielle de Vim à ce sujet.

Versions de logiciels libres utilisés :

- pdfTeX 3.141592653-2.6-1.40.24 (TeX Live 2022/Debian)
- kpathsea version 6.3.4
- Compiled with libpng 1.6.39; using libpng 1.6.39
- Compiled with zlib 1.2.13; using zlib 1.2.13
- Compiled with xpdf version 4.04

#### Licence CC-BY-SA 4.0

Ce document est placé sous licence CC-BY-SA 4.0 qui impose certaines conditions de ré-utilisation. Vous êtes autorisé :

- PARTAGER : copier, distribuer le matériel par tous moyens et sous tous formats;
- ADAPTER : remixer, transformer et créer à partir du matériel pour toute utilisation, y compris commerciale.

Selon les conditions suivantes :

- ATTRIBUTION : vous devez créditer le matériel, indiquer un lien vers la licence et indiquer si des modifications ont été effectuées. Vous devez indiquer ces informations par tous moyens raisonnables, sans toutefois suggérer que l'auteur vous soutient.
- PARTAGE DANS LES MÊMES CONDITIONS : Dans le cas où vous effectuez un remix, que vous transformez, ou créez à partir du matériel composant l'Oeuvre originale, vous devez diffuser l'Oeuvre modifiée dans les mêmes conditions, c'est-à-dire avec la même licence avec laquelle l'Oeuvre originale a été diffusée.
- PAS DE RESTRICTIONS SUPPLÉMENTAIRES : Vous n'êtes pas autorisé à appliquer des conditions légales ou des mesures techniques qui restreindraient légalement autrui à utiliser l'Oeuvre dans les conditions décrites par la licence.

Consulter : https ://creativecommons.org/licenses/by-sa/4.0/deed.fr